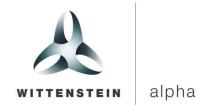

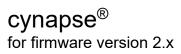

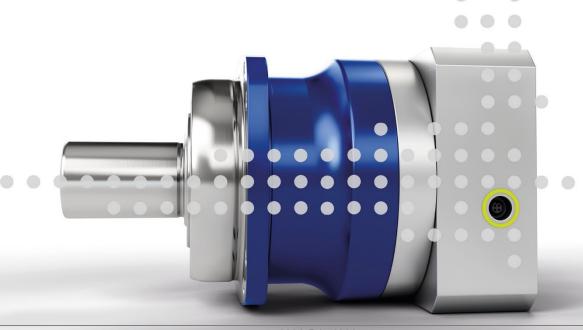

2022-D074893 Revision: 06

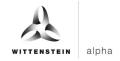

# **Revision history**

| Revision | Date       | Comment                                                                                                    | Chapter                               |
|----------|------------|----------------------------------------------------------------------------------------------------|---------------------------------------|
| 01       | 09.05.2019 | New Version                                                                                                    | All                                   |
| 02       | 07.02.2020 | Material resistance<br>Process data, Commands,<br>Annex                                                        | 3.4,<br>7.2,<br>7.4, 10.2             |
| 03       | 06.08.2020 | Events Clarification Parameter data                                                                            | 7.5<br>7.6<br>10.2                    |
| 04       | 07.05.2021 | Pin assignment<br>Software<br>Parameter data                                                                   | 6.1<br>7<br>10.2, 10.3                |
| 05       | 10.06.2022 | cynapse® Trademark Specification humidity AssetID Index Powersupply                                            | All,<br>3.2<br>7.3, 10.2.4<br>10.1.3  |
| 06       | 24.06.2024 | Assignment IODD file and firmware version Units in m/s² Reset Commands Renaming of Operation Acceleration Time | 7, 7.1<br>7.6.3<br>7.4<br>7.3, 10.3.6 |

### **Technical support**

If there are any questions about customer service or repairs service, please contact our customer service team.

#### **Customer Service WITTENSTEIN alpha GmbH**

Walter-Wittenstein-Str. 1 D-97999 Igersheim

Tel.: +49 (0) 79 31 / 493-12900

Fax: +49 (0) 79 31 / 493-10903

Email: service@wittenstein-alpha.de

If you have any questions about installation, commissioning or optimization, please contact our support hotline.

#### WITTENSTEIN support hotline

Tel.: +49 (0) 79 31 / 493-0

## Copyright

#### © WITTENSTEIN alpha GmbH 2024

This documentation is copyright protected.

**WITTENSTEIN alpha GmbH** reserves all rights to photo-mechanical reproduction, copying, and the distribution by special processes (such as computers, file media, data networks), in whole or in part.

Subject to technical and content changes without notice.

# cynapse<sup>®</sup>

# **Contents**

| 1 About this manual               | 3  | 9 Malfunctions                                  | 15       |
|-----------------------------------|----|-------------------------------------------------|----------|
| 1.1 Signal words                  | 3  | 10 Annex                                        | 16       |
| 1.2 Safety symbols                | 3  | 10.1 Technical data                             | 16       |
| 1.3 Structure of the safety       |    | 10.1.1 Bus data                                 | 16       |
| information                       | 3  | 10.1.2 Power consumption                        | 16       |
| 1.4 Information symbols           | 3  | 10.1.3 Operating voltage                        | 16       |
| 2 General information             | 4  | 10.2 Identification Plate                       | 16       |
| 2.1 EC/EU Directives              | 4  | 10.2.1 Manufacturing Date                       | 17       |
| 2.2 Guarantee and liability       | 4  | 10.2.2 Material Number                          | 17       |
| 2.3 Additional documents          | 4  | 10.2.3 Ordering Code                            | 17       |
| 3 Safety information and          |    | 10.2.4 Asset Id                                 | 17       |
| environmental conditions          | 5  | 10.3 Device Parameters                          | 18       |
| 3.1 Safety-critical applications  | 5  | 10.3.1 Operating Temperature                    | 10       |
| 3.2 Protection class and          | •  | Threshold 10.3.2 Operating Vibration Threshold  | 18<br>18 |
| temperature                       | 5  | 10.3.3 Operation Time                           | 18       |
| 3.3 Acceleration                  | 5  | 10.3.4 Lifetime                                 | 19       |
| 3.4 Material resistance           | 5  | 10.3.5 Temperature Operation Time               | 19       |
| 4 Intended use                    | 6  | 10.3.6 Vibration Operation Time                 | 19       |
| 4.1 Overview                      | 6  | 10.3.7 Minimal and Maximal                      |          |
| 4.2 Power supply                  | 6  | Temperature                                     | 19       |
| 4.3 Delivery condition            | 6  | 10.3.8 Minimal and Maximal Lifetime             |          |
| 5 Range of functions              | 7  | Temperature                                     | 20       |
| 5.1 Measurement variables         | 7  | 10.3.9 Upper Product Temperature                |          |
| 5.2 Events                        | 7  | Threshold                                       | 20       |
| 5.3 Data storage                  | 7  | 10.3.10 Lower Product Temperature               |          |
| 6 Electrical installation         | 8  | Threshold                                       | 20       |
| 6.1 Pin assignment                | 8  | 10.3.11 Upper Application Temperature Threshold | 20       |
| 6.2 Electrical connectors         | 8  | 10.3.12 Lower Application                       | 20       |
| 7 Software                        | 9  | Temperature Threshold                           | 21       |
| 7.1 IODD file                     | 9  | 10.3.13 Position                                | 21       |
| 7.1 TODD IIIC<br>7.2 Process data | 9  | 10.3.14 Installation Position                   |          |
| 7.2.1 Input data                  | 9  | Histogram                                       | 22       |
| 7.2.2 Output data                 | 10 | 10.3.15 Application Shock                       |          |
| 7.3 Device parameters             | 11 | Threshold                                       | 22       |
| 7.4 Commands                      | 12 | 10.3.16 Application Vibration                   |          |
| 7.5 Events                        | 13 | Threshold                                       | 22       |
| 7.6 Blob data                     | 13 | 10.3.17 Minimum and Maximum                     | 00       |
| 7.6.1 Histogram data              | 13 | Acceleration                                    | 23       |
| 7.6.2 Historical data             | 14 | 10.3.18 Minimum and Maximum Vibration           | 23       |
| 7.6.3 Data package                | 14 | 10.3.19 Settings                                | 23<br>24 |
| 7.7 Firmware update               | 15 | 10.4 Standard Parameters                        | 25       |
| 8 Disposal                        | 15 | 10.7 Clandard I diamictors                      | 20       |

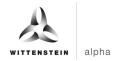

### 1 About this manual

This manual contains information which is necessary for the safe use of cynapse<sup>®</sup>.

It is an extension of the operating manual for the gearbox which is supplied together with cynapse<sup>®</sup>.

The operator must ensure that all persons assigned to install and operate cynapse® have read and understood these instructions in full.

Store these instructions within reach of cynapse<sup>®</sup>.

The original was prepared in German, all other language versions are translations of the original instructions.

#### 1.1 Signal words

The following signal words are used to indicate hazards, things that are forbidden and important information:

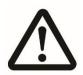

# **NOTICE**

This signal word indicates a potential hazard that could lead to property damage.

A note without a signal word indicates application hints or especially important information for working with cynapse®

### 1.2 Safety symbols

The following safety symbols are used to indicate hazards, things that are forbidden and important information:

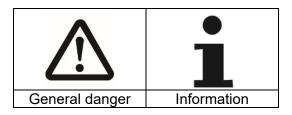

#### 1.3 Structure of the safety information

Safety information in this manual has been structured according to the following template:

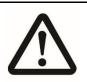

# **A** CAUTION

Explanatory text shows the consequences of disregarding this information.

Instructive text uses direct address to indicate what to do.

#### 1.4 Information symbols

The following information symbols are used:

- Indicates an action to be performed
- Indicates the results of an action
- Provides additional handling information

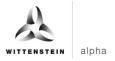

### 2 General information

### 2.1 EC/EU Directives

cynapse<sup>®</sup> has been designed in accordance with Directive 2011/65/EU. The individual parts used are RoHS compliant.

#### 2.2 Guarantee and liability

Guarantee and liability claims are excluded for personal injury or material damage in case of

- Incorrect assembly / disassembly or incorrect operation
- Operation with an open connection socket if no IO-Link cable has been connected and no protective cover has been unscrewed
  - Operation outside of the specified environmental conditions, see chapter
  - 3 "Safety information and environmental conditions"

### 2.3 Additional documents

[1] http://www.io-link.com/de/Download/Download.php.

Especially interesting here are:

- [2] https://io-link.com/share/Downloads/At-a-glance/IO-Link Systembeschreibung dt 2018.pdf for a complete overview of IO-Link.
- [3] https://io-link.com/share/Downloads/Spec-Interface/IOL-Interface-Spec 10002 V112 Jul13.pdf

as specifications together with the associated corrigendum and addendum

For additional information, please contact our sales department. Always state the serial number when doing so. You can find this

- on the electronic name plate
- on the gearbox name plate

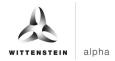

# 3 Safety information and environmental conditions

#### 3.1 Safety-critical applications

The device may not be used for safety-critical applications

### 3.2 Protection class and temperature

| Protection class | Temperature | Humidity                         |
|------------------|-------------|----------------------------------|
| IP65             | -40°C 90°C  | 20 – 80%<br>without condensation |

Table 1: Threshold values for humidity / temperature

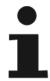

Protection class IP65 only if the IO-Link cable has been screwed in tight by hand, or if the protective cover has been screwed tightly onto the connection socket by hand. Tightening torque is about 50 cNm

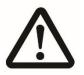

# NOTICE

If the temperature falls below the lower threshold or exceeds the upper threshold, cynapse<sup>®</sup> will be damaged.

• Make sure that the permissible operating temperature range for cynapse® is not exceeded.

#### 3.3 Acceleration

| Measuring range                  |
|----------------------------------|
| +/-16g in all three spatial axes |

Table 2: Acceleration

#### 3.4 Material resistance

The plastic used, as well as the plug, must not come into contact with agents containing alcohol or disinfectants.

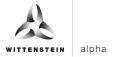

### 4 Intended use

#### 4.1 Overview

cynapse<sup>®</sup> is a mechanically integrated component of the gearbox. This means that different measurement variables can be determined, recorded and evaluated.

The IO-Link connector is an interface that can be connected with an IO-Link master. Cyclical process data can be read via IO-Link. Furthermore, it is possible to parameterize cynapse<sup>®</sup>, retrieve permanently stored data and perform firmware updates via this connection.

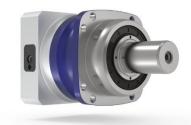

Image1.1: Gearbox with cynapse®

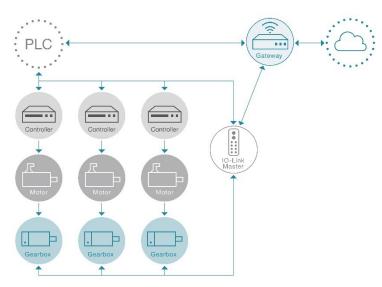

IO-Link cynapse® connector and IO-Link master connection

Image1.2: IO-Link connector / master connection

#### 4.2 **Power supply**

The circuitry is supplied with power via the IO-Link connection.

### 4.3 Delivery condition

cynapse® is only delivered in assembled condition, as a unit with the associated gearbox.

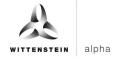

# 5 Range of functions

#### 5.1 Measurement variables

Accelerations in the three spatial axes and the temperature in the surrounding gearbox are determined.

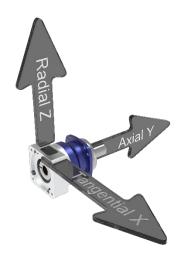

Image 1.3: cynapse® orientation of spatial axes

### 5.2 Events

cynapse® can generate IO-Link events in selected operating conditions, e.g. if set accelerations, temperatures, vibrations, etc. are exceeded. This can be evaluated by the higher-level control system.

### 5.3 Data storage

Some readings may be retained following a loss of operating voltage and can be read by both the client and WITTENSTEIN SE via the IO-Link connection using the IO-Link log. These readings are described in chapter 7.6.2: "Historical data".

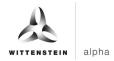

### 6 Electrical installation

① Power is supplied and data is transferred to cynapse® via the IO-Link connection to the IO-Link master supplied by the client.

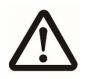

# **NOTICE**

- The device may only be supplied by an electrician.
- The unit is to be disconnected from the power supply during assembly.

cynapse® has a 4-pin M8 socket (female) with an internal thread.

A 4-pin M85 connector (male) with an external thread is required on the connector cable.

#### 6.1 Pin assignment

|       | Pin | Assignment |
|-------|-----|------------|
| 4 2   | 1   | L+         |
|       | 2   | -          |
| 3 • 1 | 3   | L-         |
|       | 4   | C/Q        |

Table 3: Connector assignment – view of cynapse®

### 6.2 **Electrical connectors**

Connect your IO-Link master to cynapse® using an IO-Link cable with the IO-Link connector

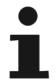

Cables need to be laid in such a way that a minimum bend radius of 10 times the outside diameter is observed. The cable may be twisted at a length of 1 m by a maximum of ±30°.

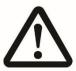

# **NOTICE**

If a cable connection is not used, the IO-Link connector socket is exposed to contaminants and moisture, which may lead to short-circuiting and other defects.

- In this case, screw the protective cover on to the IO-Link connector to protect the electronic components from contaminants and moisture in accordance with the indicated protection class (see chapter 3.2, "Protection class and temperature").
- To lock the cable connector into the cynapse® device connector, the threaded ring must be tightened by hand (approx. 50 cNm).

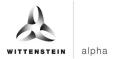

### 7 Software

The following descriptions refer to a cynapse® firmware version 2.x with the io-link device id 3.

#### 7.1 IODD file

The IODD file needed to connect to the control system can be found at https://ioddfinder.io-link.com/ by entering "WITTENSTEIN". The corresponding IODD file contains the product name "cynapse" with the corresponding firmware version and device id (see chapter 7). Alternatively, please contact our sales team.

#### 7.2 Process data

cynapse® sends the current temperature and acceleration metrics as process data. The data direction specifications listed below are to be interpreted from the **perspective of the IO-Link master**.

#### 7.2.1 Input data

The process data of cynapse<sup>®</sup> can be configured to have the same process data length but also to be able to provide different sets of data. The selection of the process data format is done by the paramter "Settings". Following values can be configured:

• RMS: Averaged vibration (exponentially weighted standard deviation with time

constant of one second)

Acceleration: Last measured acceleration

Peak to Peak:
 Difference between maximum and minimum acceleration in the last.

second

#### Standard process data profil RMS, Peak to Peak, Temperature

| Byte  | Description             | Unit             | Conversion factor |
|-------|-------------------------|------------------|-------------------|
| 0     | reserved                | -                | -                 |
| 1     | Process data profil     | -                | -                 |
| 2 3   | RMS radial              | m/s <sup>2</sup> | 0,01              |
| 4 5   | RMS axial               | m/s²             | 0,01              |
| 6 7   | RMS tangential          | m/s²             | 0,01              |
| 8 9   | Peak to Peak radial     | m/s²             | 0,01              |
| 10 11 | Peak to Peak axial      | m/s²             | 0,01              |
| 12 13 | Peak to Peak tangential | m/s²             | 0,01              |
| 14 15 | Temperature             | °C               | 0,01              |

Table 4: Input data of process data profile RMS, Peak to Peak, Temperature

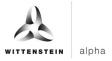

### Process data profil Acceleration, Peak to Peak, Temperature

| Byte  | Description             | Unit             | Conversion factor |
|-------|-------------------------|------------------|-------------------|
| 0     | reserved                | -                | -                 |
| 1     | Process data profil     | -                | -                 |
| 2 3   | Acceleration radial     | m/s <sup>2</sup> | 0,01              |
| 4 5   | Acceleration axial      | m/s <sup>2</sup> | 0,01              |
| 6 7   | Acceleration tangential | m/s <sup>2</sup> | 0,01              |
| 8 9   | Peak to Peak radial     | m/s <sup>2</sup> | 0,01              |
| 10 11 | Peak to Peak axial      | m/s <sup>2</sup> | 0,01              |
| 12 13 | Peak to Peak tangential | m/s²             | 0,01              |
| 14 15 | Temperature             | °C               | 0,01              |

Table 5: Input data of process data profile Acceleration, Peak to Peak, Temperature

### Standard process data profil RMS, Acceleration, Temperature

| Byte  | Description             | Unit             | Conversion factor |
|-------|-------------------------|------------------|-------------------|
| 0     | reserved                | -                | -                 |
| 1     | Process data profil     | -                | -                 |
| 2 3   | RMS radial              | m/s <sup>2</sup> | 0,01              |
| 4 5   | RMS axial               | m/s <sup>2</sup> | 0,01              |
| 6 7   | RMS tangential          | m/s <sup>2</sup> | 0,01              |
| 8 9   | Acceleration radial     | m/s <sup>2</sup> | 0,01              |
| 10 11 | Acceleration axial      | m/s <sup>2</sup> | 0,01              |
| 12 13 | Acceleration tangential | m/s <sup>2</sup> | 0,01              |
| 14 15 | Temperature             | °C               | 0,01              |

Table 6: Input data of process data profile RMS, Acceleration, Temperature

### 7.2.2 Output data

cynapse® does not use outgoing process data

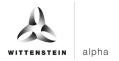

# 7.3 <u>Device parameters</u>

The cynpase parameter overview is shown in follwing table. A detailed description of the device parameters are in chapter 10.3 "Device Parameters".

| Parameter                                  | Access | Index | Subindex | Description                                        |
|--------------------------------------------|--------|-------|----------|----------------------------------------------------|
| Manufacturing Date                         | r      | 94    | 1        | of the Electronic                                  |
| Wandidotaling Date                         | '      | 54    | 2        | of the Produkt                                     |
| Material Number                            | r      | 92    | 0        | or the Frederic                                    |
| Ordering Code                              | r      | 91    | 0        |                                                    |
| Asset Id                                   | r      | 93    | 1        | Short Asset Id                                     |
| , toost id                                 | •      |       | 2        | Asset Id                                           |
| Operating Temperature<br>Threshold         | r/w    | 82    | 0        | 71000114                                           |
| Operating Vibration Threshold              | r/w    | 83    | 0        |                                                    |
| Operation Time                             | r      | 89    | 0        |                                                    |
| Lifetime                                   | r      | 86    | 0        |                                                    |
| Temperature Operation Time                 | r      | 87    | 0        |                                                    |
| Vibration Operation Time                   | r      | 88    | 0        |                                                    |
| Minimal and Maximal                        | r      | 71    | 1        | Minimum Temperature                                |
| Temperature                                |        |       | 2        | Maximum Temperature                                |
| Minimal and Maximal Lifetime               | r      | 70    | 1        | Minimum Temperature                                |
| Temperature                                |        |       | 2        | Maximum Temperature                                |
| Upper Product Temperature<br>Threshold     | r      | 69    | 0        |                                                    |
| Lower Product Temperature<br>Threshold     | r      | 107   | 0        |                                                    |
| Upper Application Temperature<br>Threshold | r/w    | 97    | 0        |                                                    |
| Lower Application Temperature<br>Threshold | r/w    | 108   | 0        |                                                    |
| Position                                   | r      | 75    | 0        |                                                    |
| Installation Position Histogram            | r      | 74    | 0        |                                                    |
| Application Shock Threshold                | r/w    | 98    | 0        |                                                    |
| Application Vibration Threshold            | r/w    | 103   | 0        |                                                    |
| Minimum and Maximum<br>Acceleration        | r      | 105   | 1        | Minimum Tangential Acceleration                    |
|                                            |        |       | 2        | Minimum Axial Acceleration                         |
|                                            |        |       | 3        | Minimum Radial Acceleration                        |
|                                            |        |       | 4        | Maximum Tangential Acceleration                    |
|                                            |        |       | 5        | Maximum Axial Acceleration                         |
|                                            |        |       | 6        | Maximum Radial Acceleration                        |
|                                            |        |       | 7        | Tangential Component of max. Amount (Sub.Index 10) |
|                                            |        |       | 8        | Axial Component of max. Amount (Sub.Index 10)      |
|                                            |        |       | 9        | Radial Component of max. Amount (Sub.Index 10)     |
|                                            |        |       | 10       | Maximum Amount of Acceleration                     |

cvnapse<sup>®</sup>

| ing manuai          |        | 111111111111111111111111111111111111111 |          | cynaps                                             |  |
|---------------------|--------|-----------------------------------------|----------|----------------------------------------------------|--|
| Parameter           | Access | Index                                   | Subindex | Description                                        |  |
| Minimum and Maximum | r      | 106                                     | 1        | Minimum Tangential Vibration                       |  |
| Vibration           |        |                                         | 2        | Minimum Axial Vibration                            |  |
|                     |        |                                         | 3        | Minimum Radial Vibration                           |  |
|                     |        |                                         | 4        | Maximum Tangential<br>Vibration                    |  |
|                     |        |                                         | 5        | Maximum Axial Vibration                            |  |
|                     |        |                                         | 6        | Maximum Radial Vibration                           |  |
|                     |        |                                         | 7        | Tangential Component of max. Amount (Sub.Index 10) |  |
|                     |        |                                         | 8        | Axial Component of max. Amount (Sub.Index 10)      |  |
|                     |        |                                         | 9        | Radial Component of max.<br>Amount (Sub.Index 10)  |  |
|                     |        |                                         | 10       | Maximum Amount of<br>Vibration                     |  |
| Settings            | r/w    | 96                                      | 1        | Event Configuration                                |  |
|                     |        |                                         | 2        | Product Temperature<br>Threshold Event Enable      |  |
|                     |        |                                         | 3        | Application Temperature Threshold Event Enable     |  |
|                     |        |                                         | 5        | Application Shock Threshold Event Enable           |  |
|                     |        |                                         | 7        | User Vibration Threshold<br>Event Enable           |  |
|                     |        |                                         | 9        | Prozess Data Profile                               |  |

Table 7: cynapse® Parameter Overview

### 7.4 Commands

The following devices specific system commands are supported. The commands are send to the IO link index 2.

| Value | Description                                                                                                    |
|-------|----------------------------------------------------------------------------------------------------|
| 0xA0  | Minimum and maximum temperatures are reset, see 10.3.7                                                                                                    |
| 0xA1  | Minimum and maximum acceleration are reset, see 10.3.17                                                                                                   |
| 0xA5  | Minimum and maximum vibration are reset, see 10.3.18                                                                                                    |
| 0xA8  | A new data acceleration package is recorded, see 7.6.3                                                                                                    |
| 0x80  | Exution of a power cycle. For details see IO-Link standard [3]                                                                                            |
| 0x81  | All technology specific parameters* are reset. For details see IO-Link standard [3]                                                                       |
| 0x82  | Additional to the technology specific parameters*, all configurable identification tags and error counter are reset. For details see IO-Link standard [3] |
|       | 0xA0<br>0xA1<br>0xA5<br>0xA8<br>0x80                                                                                                    |

Table 8: Commands

<sup>\*</sup> technology specific parameters: All parameters that affect the cynapse specific functions. These are in principle all parameters that can be reset or changed by the user and are not standard IO-Link parameters. Not resettable parameters such as for example maximal temperature over lifetime or the histories are not affected.

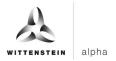

#### 7.5 Events

| Name                          | Code   | Type         | Description                              |
|-------------------------------|--------|--------------|------------------------------------------|
| Device Error                  | 0x5010 | Error        | See IO-Link standard [3]                 |
| Data Storage                  | 0xFF91 | Notification | See IO-Link standard [3]                 |
| Upload Request                |        |              |                                          |
| Upper product temperature     | 0x1852 | Warning      | The upper product's temperature          |
| threshold exceeded            |        |              | threshold has been exceeded              |
| Temperature below product     | 0x1855 | Warning      | Temperatur is fallen below product's     |
| lower temperature threshold   |        |              | lower temperature threshold              |
| Upper application temperature | 0x185A | Warning      | The upper application's temperature      |
| threshold exceeded            |        |              | threshold has been exceeded              |
| Temperature below lower appli | 0x1856 | Warning      | Temperatur is fallen below application's |
| temperature threshold         |        |              | lower temperature threshold              |
| Application shock             | 0x185B | Warning      | The user's shock threshold has been      |
| threshold exceeded            |        |              | exceeded                                 |
| Application vibration         | 0x185D | Warning      | The user's vibration threshold has been  |
| threshold exceeded            |        |              | exceeded.                                |
| Temperature Sensor Defect     | 0x1850 | Warning      | The temperature sensor is faulty         |
| Acceleration Sensor Defect    | 0x1851 | Warning      | The acceleration sensor is faulty        |
| Memory Defect                 | 0x1858 | Warning      | The memory is faulty                     |
| Invalid Memory Content        | 0x1859 | Error        | The memory contains invalid data         |

Table 9: Events

More information about how events are read can be found in the documentation for the IO-Link master or the control system.

#### 7.6 Blob data

IO-Link defines the transfer of larger quantities of data (**B**inary large **ob**ject) by the BLOB transfer profil. The device uses this to send the collected data.

#### 7.6.1 <u>Histogram data</u>

The following values are recorded and entered into a relevant histogram throughout the service life of the device:

- Temperature
- Maximum vibration (RMS across 3 axes)
- Mid-level vibration (RMS across 3 axes)
- Maximum deviation of the acceleration vector from the mid-level value
- Crest factor

The temperature histogram is divided into 100 classes (linear progression):

| Class            | 0    | 1   | 2   | 3   | 4   | 5   | 6   | <br>98  | 99    |
|------------------|------|-----|-----|-----|-----|-----|-----|---------|-------|
| Temperature (°C) | <-48 | -48 | -46 | -44 | -42 | -40 | -38 | <br>146 | >=148 |

Table 10: Temperature histogram

The vibration histograms are divided into 40 (logarithmic) classes (values in g):

| Class | _0     | _1     | _2     | _3     | _4     | _5     | _6     | _7     | _8     | _9     |
|-------|--------|--------|--------|--------|--------|--------|--------|--------|--------|--------|
| 0_    | 0.0100 | 0.0126 | 0.0158 | 0.0200 | 0.0251 | 0.0316 | 0.0398 | 0.0501 | 0.0631 | 0.0794 |
| 1_    | 0.100  | 0.126  | 0.158  | 0.200  | 0.251  | 0.316  | 0.398  | 0.501  | 0.631  | 0.794  |
| 2_    | 1.00   | 1.26   | 1.58   | 2.00   | 2.51   | 3.16   | 3.98   | 5.01   | 6.31   | 7.94   |
| 3_    | 10.0   | 12.6   | 15.8   | 20.0   | 25.1   | 31.6   | 39.8   | 50.1   | 63.1   | inf    |

Table 11: Vibration histogram

The maximum value for each class is displayed in the table. The minimum value for a class is the maximum value for the previous class. Class 00: 0....0.01; Class 01: 0.01...0.0126; ...; Class 38: 50.1...63.1; Class 39: 63.1...inf where inf: infinity, i.e. unlimited.

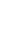

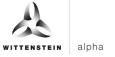

cynapse<sup>®</sup>

The crest factor histogram is divided into 40 (logarithmic) classes:

| Class | _0    | _1    | _2    | _3    | _4    | _5    | _6    | _7    | _8    | _9    |
|-------|-------|-------|-------|-------|-------|-------|-------|-------|-------|-------|
| 0_    | 1.122 | 1.259 | 1.413 | 1.585 | 1.778 | 1.995 | 2.239 | 2.512 | 2.818 | 3.162 |
| 1_    | 3.548 | 3.981 | 4.467 | 5.012 | 5.623 | 6.310 | 7.079 | 7.943 | 8.912 | 10.00 |
| 2_    | 11.22 | 12.59 | 14.13 | 15.85 | 17.78 | 19.95 | 22.39 | 25.12 | 28.18 | 31.62 |
| 3_    | 35.48 | 39.81 | 44.67 | 50.12 | 56.23 | 63.10 | 70.79 | 79.43 | 89.12 | inf   |

Table 12: Crest factor histogram

The histograms are decoded as binary (32 bits per channel) and transferred from the device via blob transfer:

| Name                   | ID    | Value length | Number<br>(channels) |
|------------------------|-------|--------------|----------------------|
| Temperature histogram  | -4115 | 32 bits      | 100                  |
| Maximal RMS histogram  | -4110 | 32 bits      | 40                   |
| Average RMS histogram  | -4111 | 32 bits      | 40                   |
| Peak to peak histogram | -4112 | 32 bits      | 40                   |
| Crest factor histogram | -4113 | 32 bits      | 40                   |

Table 13: Transfer via blob transfer

#### 7.6.2 <u>Historical data</u>

Over the service life of the device, the maximum temperature and maximum acceleration will be permanently recorded every 15 minutes. Each maximum temperature value is coded as an 8-bit signed integer (unit in °C). Each maximum acceleration value is coded in 32 bits and the acceleration vector with the highest value is stored. The format used is the format of the raw sensor data with 10 bits per direction in space at a resolution of 0.307 m/s, meaning the last 2 bits are empty: |xxxxxxxxx|xxyyyyyy|yyyyzzzz|zzzzzz00|

Each blob data set contains an array of these values, where the oldest value is transferred first:

| Name                         | ID    | Value length | Number   |
|------------------------------|-------|--------------|----------|
| Maximum temperature history  | -4098 | 8 bits       | variable |
| Maximum acceleration history | -4096 | 32 bits      | variable |

Table 14: Historical data

### 7.6.3 Data package

The data package recorded by the "Request acceleration data package" command can only be read per blob with ID -4097. In addition to the raw data from the acceleration sensor, the package contains the status of the four operating time counters and the temperature when the measurements

were recorded. The data format is as follows:

| Item [byte] | Data type   | Meaning                          | Unit                  |
|-------------|-------------|----------------------------------|-----------------------|
| 0           | uint32      | Service life counter             | s                     |
| 4           | uint32      | Temperature timer                | S                     |
| 8           | uint32      | Vibration timer                  | S                     |
| 12          | uint32      | Operating time counter           | S                     |
| 16          | int16       | Temperature                      | 0.01 °C               |
| 18          | uint16      | Maximum acceleration (magnitude) | 0.01 m/s <sup>2</sup> |
| 20          | uint8[3840] | Acceleration data                | -                     |

Table 15: Data package

The acceleration data of byte 20 contains the raw acceleration sensor data of 1,024 successive measurements (with 3.2 kHz sampling frequency) in a packaged format. Each measurement accounts for exactly 30 bits in the sequence of X, Y and Z accelerations value per 10 bits (signed int10). The scaling is 0.307m/s², following example values with conversion:

| Bit value    | Acceleration            |
|--------------|-------------------------|
| 00 0000 0000 | 0.00 m/s <sup>2</sup>   |
| 00 0000 0001 | 0.307 m/s <sup>2</sup>  |
| 00 0010 0000 | 9.81 m/s <sup>2</sup>   |
| 01 1111 1111 | ≥ 157 m/s²              |
| 10 0000 0000 | ≤ -157 m/s²             |
| 11 1110 0000 | -9.81 m/s <sup>2</sup>  |
| 11 1111 1111 | -0.307 m/s <sup>2</sup> |

Table 16: Example values with conversion

#### 7.7 Firmware update

The device uses the path standardized by the IO-Link specifications to carry out firmware updates. The user requires the appropriate firmware data file (\*.iolfw) from WITTENSTEIN to do this. The firmware file can be downloaded from the WITTENSTEIN website from the WITTENSTEIN service portal. If you have questions about carrying out updates via IO-Link master, please contact the appropriate manufacturer.

If the connection is disrupted during the transmission of the firmware, the process will be reset and the device restarted with the old firmware. In this case, the firmware update process may need to be re-initiated via the IO-Link master.

## 8 <u>Disposal</u>

You can get additional information about decommissioning, disassembly and disposal of cynapse® from our customer service team.

- Dispose of cynapse® at the disposal centers intended for this purpose.
  - ① Please observe the valid national regulations for waste disposal.

### 9 Malfunctions

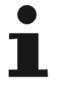

# **NOTICE**

A change in performance may be an indication of existing damage to cynapse<sup>®</sup> or cause damage to cynapse<sup>®</sup>.

 Only put cynapse® back into use after eliminating the cause of the fault.

| Fault                              | Possible cause                   | Remedy                                         |
|------------------------------------|----------------------------------|------------------------------------------------|
| No connection to cynapse® possible | Connected incorrectly            | Check the connection using the list of signals |
|                                    | No IODD or incorrect IODD loaded | Import the appropriate IODD from WITTENSTEIN   |

Table 17: Malfunctions

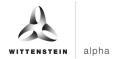

### 10 Annex

#### 10.1 Technical data

#### 10.1.1 Bus data

| Bus data                  |                            |  |  |  |
|---------------------------|----------------------------|--|--|--|
| Type of transmission      | COM3 (230.4 kbits/s)       |  |  |  |
| IO-Link revision          | 1.1                        |  |  |  |
| SDCI standard             | IEC 61131-9                |  |  |  |
| IO-Link device ID         | 2                          |  |  |  |
| SIO mode                  | Yes                        |  |  |  |
| Required master port type | Class A and B              |  |  |  |
| Process data              | IN: 16 bytes, OUT: 0 bytes |  |  |  |

Table 18: Bus data

#### 10.1.2 Power consumption

The power consumption of the circuitry via the IO-Link is about 15 mA.

#### 10.1.3 Operating voltage

Power is supplied to the circuitry via the IO-Link connection to the IO-Link master. In accordance with IO-Link specification [3], this must typically be 24 V DC with threshold values of 18 V DC and 30 V DC.

For NRTL-compliant use, a voltage source corresponding to NEC class 2 must be used. A voltage source corresponding to NEC class 2 must not be connected in series or parallel with another NEC class 2 voltage source.

Alternatively, a SELV voltage source of 24 V DC in combination with a 0.5 A fuse can be used.

#### 10.2 Identification Plate

Properties (table column 1) defined in accordance with IO-Link specification, see www.io-link.com.

(\*): These values relate to the individual gearbox with which the cynapse® was supplied.

| Property          | Access | IO-Link Index | IO-Link Sub Index | Description        |
|-------------------|--------|---------------|-------------------|--------------------|
| Vendor ID         | r      | 0x07          | 0x0               | 1073               |
|                   | r      | 0x08          | 0x0               |                    |
| Vendor Name       | r      | 0x10          | 0x0               | WITTENSTEIN        |
| Vendor Text       | r      | 0x11          | 0x0               | www.wittenstein.de |
| Device ID         | r      | 0x09          | 0x0               | 3                  |
|                   | r      | 0x0A          | 0x0               |                    |
|                   | r      | 0x0B          | 0x0               |                    |
| Product ID        | r      | 0x13          | 0x0               | cynapse            |
| Product Name      | r      | 0x12          | 0x0               | cynapse            |
| Product Text      | r      | 0x14          | 0x0               | cynapse            |
| Serial Number     | r      | 0x15          | 0x0               | Serial number (*)  |
| Hardware Revision | r      | 0x16          | 0x0               | Hardware Revision  |
| Firmware Revision | r      | 0x17          | 0x0               | Software Revision  |

Table 19: Identification Plate

# cynapse<sup>®</sup>

**Operating manual** 

### 10.2.1 Manufacturing Date

Manufacturing date of the gearbox.

|               | Parameter |                                                     |  |  |  |
|---------------|-----------|-----------------------------------------------------|--|--|--|
| Index         |           | 94                                                  |  |  |  |
| Authorization |           | r                                                   |  |  |  |
| Data type     |           | RecordT                                             |  |  |  |
| Subindex 1    |           | Byte 815 manufacturing date of the electronic TimeT |  |  |  |
|               | 2         | Byte 07 manufacturing date of the gearbox TimeT     |  |  |  |

Tabelle 20: Manufacturing Date

#### 10.2.2 Material Number

WITTENSTEIN material number of the gearbox.

| Parameter     |         |  |
|---------------|---------|--|
| Index         | 92      |  |
| Authorization | r       |  |
| Data type     | StringT |  |

Tabelle 21: Material Number

#### 10.2.3 Ordering Code

WITTENSTEIN ordering code of the gearbox.

| Parameter     |         |  |
|---------------|---------|--|
| Index         | 91      |  |
| Authorization | r       |  |
| Data type     | StringT |  |

Tabelle 22: Ordering Code

#### 10.2.4 Asset Id

WITTENSTEIN assset Id of the gearbox. Unique key for identification of the individual gearbox. Used e.g. by the WITTENSTEIN service portal.

| Parameter     |   |                                                                                  |
|---------------|---|----------------------------------------------------------------------------------|
| Index         |   | 93                                                                               |
| Authorization |   | r                                                                                |
| Data type     |   | RecordT                                                                          |
| Subindex      | 1 | Byte 031 short industry 4.0 asset ID StringT                                     |
|               | 2 | Byte 3263 unique industry 4.0 asset ID according to RAMI4.0 (URI format) StringT |

Tabelle 23: Asset Id

cynapse<sup>®</sup>

### 10.3 <u>Device Parameters</u>

### 10.3.1 Operating Temperature Threshold

Temperature threshold which will, if exceeded, cause the temperature time to increase (index 87)

| Parameter         |          |
|-------------------|----------|
| Index             | 82       |
| Authorization     | rw       |
| Data type         | Float32T |
| Unit              | °C       |
| Conversion factor | 1        |
| Minimum value     | -50.0f   |
| Maximum value     | 150.0f   |

Table 24: Operating Temperature Threshold

#### 10.3.2 Operating Vibration Threshold

Acceleration threshold which will, if exceeded, cause the acceleration time to increase (index 88)

| Parameter         |                  |  |
|-------------------|------------------|--|
| Index             | 83               |  |
| Authorization     | rw               |  |
| Data type         | Float32T         |  |
| Unit              | m/s <sup>2</sup> |  |
| Conversion factor | 1                |  |
| Minimum value     | 0.0f             |  |
| Maximum value     | 544.0f           |  |

Table 25: Operating Vibration Threshold

#### 10.3.3 Operation Time

Time in which both the temperature and acceleration thresholds were simultaneously exceeded (cumulative)

| Parameter         |                     |  |
|-------------------|---------------------|--|
| Index             | 89                  |  |
| Authorization     | r                   |  |
| Data type         | UIntegerT (4 bytes) |  |
| Unit              | h                   |  |
| Conversion factor | 1/3600              |  |

Table 26: Operation Time

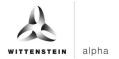

### 10.3.4 Lifetime

Total operating time of the circuitry

| Parameter         |                     |  |
|-------------------|---------------------|--|
| Index             | 86                  |  |
| Authorization     | r                   |  |
| Data type         | UIntegerT (4 bytes) |  |
| Unit              | h                   |  |
| Conversion factor | 1/3600              |  |

Table 27: Lifetime

#### 10.3.5 <u>Temperature Operation Time</u>

Time in which the temperature threshold was exceeded (cumulative)

| Parameter         |                     |
|-------------------|---------------------|
| Index             | 87                  |
| Authorization     | r                   |
| Data type         | UIntegerT (4 bytes) |
| Unit              | h                   |
| Conversion factor | 1/3600              |

Table 28: Temperature Operation Time

### 10.3.6 Vibration Operation Time

Time in which the vibration threshold was exceeded (cumulative)

| Parameter         |                     |
|-------------------|---------------------|
| Index             | 88                  |
| Authorization     | r                   |
| Data type         | UIntegerT (4 bytes) |
| Unit              | h                   |
| Conversion factor | 1/3600              |

Table 29: Acceleration Operation Time

#### 10.3.7 Minimal and Maximal Temperature

Minimum and maximum temperature value since the last reset (command 0xA0).

| Parameter         |   |                                       |
|-------------------|---|---------------------------------------|
| Index             |   | 71                                    |
| Authorization     | n | r                                     |
| Data type         |   | RecordT                               |
| Subindex          | 1 | Byte 4 7 Minimum temperature Float32T |
|                   | 2 | Byte 0 3 Maximum temperature Float32T |
| Unit              |   | °C                                    |
| Conversion factor |   | 1                                     |

Table 30: Minimal and Maximal Temperature

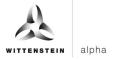

#### 10.3.8 Minimal and Maximal Lifetime Temperature

Minimum and maximum temperature value over the entire operating.

| Parameter         |   |                                       |
|-------------------|---|---------------------------------------|
| Index             |   | 70                                    |
| Authorizatio      | n | r                                     |
| Data type         |   | RecordT                               |
| Subindex          | 1 | Byte 4 7 Minimum temperature Float32T |
|                   | 2 | Byte 0 3 Maximum temperature Float32T |
| Unit              |   | °C                                    |
| Conversion factor |   | 1                                     |

Table 31: Minimal and Maximal Lifetime Temperature

#### 10.3.9 Upper Product Temperature Threshold

Upper temperature threshold defined by WITTENSTEIN. If this value is exceeded and the event is enabled (index 96, subindex 2) the event 0x1852 is generated.

| Parameter         |          |
|-------------------|----------|
| Index             | 69       |
| Authorization     | r        |
| Data type         | Float32T |
| Unit              | °C       |
| Conversion factor | 1        |

Table 32: Manufacturer Upper Temperature Threshold

#### 10.3.10 Lower Product Temperature Threshold

Lower temperature threshold defined by WITTENSTEIN. If the measured value is below this threshold and the event is enabled (index 96, subindex 2) the event 0x1855 is generated.

| Parameter         |          |  |
|-------------------|----------|--|
| Index             | 107      |  |
| Authorization     | r        |  |
| Data type         | Float32T |  |
| Unit              | °C       |  |
| Conversion factor | 1        |  |

Table 33: Manufacturer Lower Temperature Threshold

#### 10.3.11 <u>Upper Application Temperature Threshold</u>

Upper temperature threshold defined by user. If this value is exceeded and the event is enabled (index 96, subindex 3) the event 0x185A is generated.

| Parameter         |          |  |
|-------------------|----------|--|
| Index             | 97       |  |
| Authorization     | rw       |  |
| Data type         | Float32T |  |
| Unit              | °C       |  |
| Conversion factor | 1        |  |

Table 34: User Upper Temperature Threshold

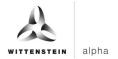

### 10.3.12 <u>Lower Application Temperature Threshold</u>

Lower temperature threshold defined by user. If the measured value is below this threshold and the event is enabled (index 96, subindex 3) the event 0x1856 is generated.

|                   | Parameter |
|-------------------|-----------|
| Index             | 108       |
| Authorization     | rw        |
| Data type         | Float32T  |
| Unit              | °C        |
| Conversion factor | 1         |

Table 35: User Lower Temperature Threshold

#### **10.3.13** Position

Spatial position (pitch and roll, 2 values)

| Parameter     |            |              |                   |  |
|---------------|------------|--------------|-------------------|--|
| Index         | 75         |              |                   |  |
| Authorization | r          |              |                   |  |
| Data type     | RecordT    |              |                   |  |
| Unit          | ° (Degree) |              |                   |  |
|               | Byte 3 4   | Pitch        | IntegerT (2 byte) |  |
|               | Byte 1 2   | Roll         | IntegerT (2 byte) |  |
|               | Byte 0     | Installation | 0 - V1            |  |
|               | -          | Position     | 1 - V3            |  |
|               |            |              | 2 - B5            |  |

Table 36: Position

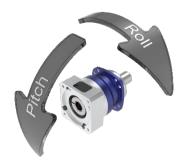

Image 1.4: cynapse® orientation of rotation axes

cynapse<sup>®</sup>

#### 10.3.14 <u>Installation Position Histogram</u>

Cumulative histogram for installation position B5, V1, V3 across the whole operating time. It is updated every minute.

| Parameter     |           |                          |                     |  |
|---------------|-----------|--------------------------|---------------------|--|
| Index         | 74        |                          |                     |  |
| Authorization | r         |                          |                     |  |
| Data type     | RecordT   |                          |                     |  |
|               | Byte 8 11 | Installation position B5 | UIntegerT (4 bytes) |  |
|               | Byte 4 7  | Installation position V1 | UIntegerT (4 bytes) |  |
|               | Byte 0 3  | Installation position V3 | UIntegerT (4 bytes) |  |

Table 37: Installation Position Histogram

#### 10.3.15 <u>Application Shock Threshold</u>

User defined acceleration threshold. If this value is exceeded and the event is enabled (index 96, subindex 5) the event 0x185B is generated.

| Parameter         |          |  |
|-------------------|----------|--|
| Index             | 98       |  |
| Authorization     | rw       |  |
| Data type         | Float32T |  |
| Unit              | m/s²     |  |
| Conversion factor | 1        |  |
| Minimum value     | 0.0f     |  |
| Maximum value     | 544.0f   |  |

Table 38: User Shock Threshold

### 10.3.16 <u>Application Vibration Threshold</u>

User defined vibration threshold (amount of the RMS value over 3 axes). If this value is exceeded and the event is enabled (index 96, subindex 7) the event 0x185D is generated.

| Parameter         |          |  |
|-------------------|----------|--|
| Index             | 103      |  |
| Authorization     | rw       |  |
| Data type         | Float32T |  |
| Unit              | m/s²     |  |
| Conversion factor | 1        |  |
| Minimum value     | 0.0f     |  |
| Maximum value     | 544.0f   |  |

Table 39: User Shock Threshold

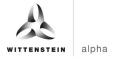

### 10.3.17 <u>Minimum and Maximum Acceleration</u>

Minimum and maximum measured acceleration since last reset (command 0xA1 or "device reset").

|               |    |            | Parameter                                          |          |
|---------------|----|------------|----------------------------------------------------|----------|
| Index         |    | 105        |                                                    |          |
| Authorization | 1  | r          |                                                    |          |
| Data type     |    | RecordT    |                                                    |          |
| Unit          |    | m/s²       |                                                    |          |
| Subindex      | 1  | Byte 36 40 | Minimum Tangential Acceleration                    | Float32T |
|               | 2  | Byte 32 35 | Minimum Axial Acceleration                         | Float32T |
|               | 3  | Byte 28 31 | Minimum Radial Acceleration                        | Float32T |
|               | 4  | Byte 24 27 | Maximum Tangential Acceleration                    | Float32T |
|               | 5  | Byte 20 23 | Maximum Axial Acceleration                         | Float32T |
|               | 6  | Byte 16 19 | Maximum Radial Acceleration                        | Float32T |
|               | 7  | Byte 12 15 | Tangential Component of max. Amount (Sub.Index 10) | Float32T |
|               | 8  | Byte 8 11  | Axial Component of max. Amount (Sub.Index 10)      | Float32T |
|               | 9  | Byte 4 7   | Radial Component of max. Amount (Sub.Index 10)     | Float32T |
|               | 10 | Byte 0 3   | Maximum Amount of Acceleration                     | Float32T |

Table 40: Minimum and Maximum Acceleration

### 10.3.18 <u>Minimum and Maximum Vibration</u>

Minimum and maximum vibration (RMS of acceleration) since last reset (command 0xA5 or "device reset").

|             |     |            | Parameter                                          |          |
|-------------|-----|------------|----------------------------------------------------|----------|
| Index       |     | 106        |                                                    |          |
| Authorizati | ion | r          |                                                    |          |
| Data type   |     | RecordT    |                                                    |          |
| Unit        |     | m/s²       |                                                    |          |
| Subindex    | 1   | Byte 36 40 | Minimum Tangential Vibration                       | Float32T |
|             | 2   | Byte 32 35 | Minimum Axial Vibration                            | Float32T |
|             | 3   | Byte 28 31 | Minimum Radial Vibration                           | Float32T |
|             | 4   | Byte 24 27 | Maximum Tangential Vibration                       | Float32T |
|             | 5   | Byte 20 23 | Maximum Axiale Vibration                           | Float32T |
|             | 6   | Byte 16 19 | Maximum Radial Vibration                           | Float32T |
|             | 7   | Byte 12 15 | Tangential Component of max. Amount (Sub.Index 10) | Float32T |
|             | 8   | Byte 8 11  | Axial Component of max. Amount (Sub.Index 10)      | Float32T |
|             | 9   | Byte 4 7   | Radial Component of max. Amount (Sub.Index 10)     | Float32T |
|             | 10  | Byte 0 3   | Maximum Amount of Vibration                        | Float32T |

Table 41: Minimum and maximum vibration

cynapse<sup>®</sup>

#### 10.3.19 **Settings**

Approval for generating events and selection of the process data profil. The combination of index and subindex is relevant

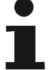

Subindex 1-8 each have the data type BooleanT

Subindex 0: Bit 0, see subindex 1 Subindex 0: Bit 1, see subindex 2, etc.

Subindex 9: see Process Data Profil

|               |   |              | Parameter                                                                                                    |
|---------------|---|--------------|----------------------------------------------------------------------------------------------------|
| Index         |   | 96           |                                                                                                    |
| Authorization | n | rw           |                                                                                                    |
| Data type     |   | UIntegerT (4 | bytes)                                                                                                    |
| Subindex      | 1 | Byte 0 Bit 0 | General event approval                                                                                        |
|               | 2 | Byte 0 Bit 1 | Event for breaking the product temperature threshold value<br>"Upper Product Temperature Threshold" or        |
|               |   |              | "Lower Product Temperature Threshold"                                                                         |
|               | 3 | Byte 0 Bit 2 | Event for breaking the user defined application threshold value  "Upper Application Temperature Threshold" or |
|               |   |              | "Lower Application Temperature Threshold"                                                                     |
|               | 4 | Byte 0 Bit 3 | Not used                                                                                                    |
|               | 5 | Byte 0 Bit 4 | Event for exceeding threshold value  "Application Shock Threshold"                                            |
|               | 7 | Byte 0 Bit 6 | Event for exceeding threshold value  "Application Vibration Threshold"                                        |
|               | 8 | Byte 0 Bit 7 | Not used                                                                                                    |
|               | 9 | Byte 1       | Process Data Profil, see table                                                                                |

Table 42: Settings

|               | Process Daten Profile                     |   |  |
|---------------|-------------------------------------------|---|--|
| Data type     | UIntegerT8                                |   |  |
| Authorization | rw                                        |   |  |
| Profile       | RMS, Peak to Peak, Temperature            | 1 |  |
|               | Acceleration, Peak to Peak, Temperature 2 |   |  |
|               | RMS, Acceleration, Temperature            | 3 |  |

Table 43: Process Data Profile

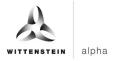

# 10.4 Standard Parameters

The following optional IO-Link parameters are supported by cynapse®, see [3]:

| Parameter                | IO-Link Index |
|--------------------------|---------------|
| System command           | 0x02          |
| Data storage index       | 0x03          |
| Device Access Locks      | 0x0C          |
| Profile Characteristics  | 0x0D          |
| PDInputDescriptor        | 0x0E          |
| PDOutputDescriptor       | 0x0F          |
| Vendor Text              | 0x11          |
| Product ID               | 0x13          |
| Product Text             | 0x14          |
| Serial Number            | 0x15          |
| Hardware Revision        | 0x16          |
| Firmware Revision        | 0x17          |
| Application specific tag | 0x18          |
| Function tag             | 0x19          |
| Location tag             | 0x1A          |
| Error count              | 0x20          |
| Device status            | 0x24          |
| Detailed device status   | 0x25          |
| Process Data Input       | 0x28          |
| Process Data Output      | 0x29          |
| Blob ID                  | 0x31          |
| Blob CH                  | 0x32          |
| Firmware Update          | 0x43BD        |
| Password                 |               |
| Firmware Update          | 0x43BE        |
| Hardware ID Key          | 0.4205        |
| Bootmode Status          | 0x43BF        |

Table 44: Standard Parameters

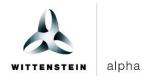

WITTENSTEIN alpha GmbH  $\cdot$  Walter-Wittenstein-Straße 1  $\cdot$  97999 Igersheim  $\cdot$  Germany Tel. +49 7931 493-12900  $\cdot$  info@wittenstein.de

WITTENSTEIN - eins sein mit der Zukunft